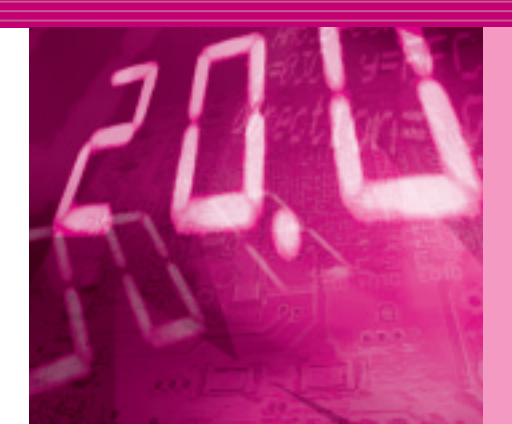

# 狙い通りの機能を実現するために **ロジック回路設計の手ほどき**

**菅原 孝幸** *Takayuki Sugawara*

<sup>第</sup>**2**<sup>回</sup> HDL シミュレータの動作

前回(2006年6月号), HDL記述はハードウェア記 述とテストベンチ記述に分かれる,と書きました.

しかし,HDLそのものには,ハードウェアとテス トベンチという分類はありません.

HDLシミュレータは、実際にハードウェアになる 記述か、それともテスト用の仮想的な記述かは、通常 は認識しません.HDLシミュレータは,言語規格に 則って,記述を順番に実行するだけなのです.

**● HDL シミュレータの動作原理を知っていると効率 良く設計できる**

HDLシミュレータは,実際の設計場面で,もっと も頻繁に利用するツールです.

これからHDLで設計される人は,デバッグ時に多 くのエラーに悩まされると思います. その中には, HDLシミュレータの内部の動きを知ることで,解決 できることも少なくないと思います.

シミュレータをブラック・ボックスとして考えてし まうと,シミュレータの結果と期待値が違ったとき, 手がかりがないので原因を見つけるのに苦労します.

シミュレータの内部動作を知り,何が行われるか理 解しておくことは、デバッグ効率を高めます.また. トラブルを未然に防ぐことにも通じるかと思います.

**● HDL シミュレータは二つの動作をもつ**

HDLシミュレータは大きく分けて次の二つの動作 をもっています.

**①**プログラムを実行するソフトウェア

**②**ネットリストを解析する回路シミュレータ

**①**はソフトウェアのような手続き言語で動作を記述 します.**②**はネットリストによる記述です.

言い換えると,HDL記述の中には**①**の記述と**②**の 記述の両方があるということになります.

ただし,HDLで記述されるのはハードウェアです. ソフトウェアのような記述でも,ハードウェアに変換 されることが前提です.

ハードウェアは複数の回路が 同時に動く

HDLで実際に実現するデバイスは,ハードウェア です. 現実のハードウェアは、同じタイミングで多く の回路が動作しています.

ところがHDLシミュレータは,CやC++で書かれ たソフトウェア・プログラムなので,一度に一つの処 理しか実行できません.

そこで,HDLシミュレータでは,時間的に並行し て動作するHDL記述を,プロセスという細かい実行 単位に分けて解析します.

#### **Keyword 1**

#### サイクル・ベース・シミュレータ

サイクル・ベース・シミュレータは,イベント・ドリブ ンとはアルゴリズムが異なります.イベント・ドリブンで は,変化のあったところだけを演算するのですが,サイク ル・ベースでは,同期化したクロック・エッジでのみ,変 化の有無に係わらず毎回演算します(**図 2 - A**).基本的に は,非同期回路はシミュレーションできず,同期回路しか シミュレーションできません.

そのかわり,イベント・ドリブン・ベースのシミュレー タと比較して数倍以上速くシミュレーションできます.そ れは,イベント・ドリブンのような動的なイベント管理を

なくしているからです.フリーのサイクル・ベース・シミ ュレータとしては, Verilator (http://www.veripool.com/ verilator.html)があります.Verilog ソースを 2 値化し, C ++ソースに変換するトランスレータになっています.

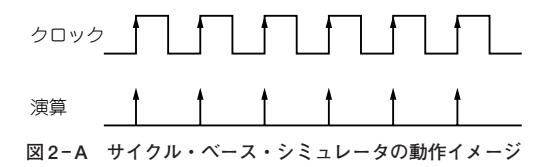

# **Digital**

### **リスト 2 - 1 二つのプロセスをもつ HDL**

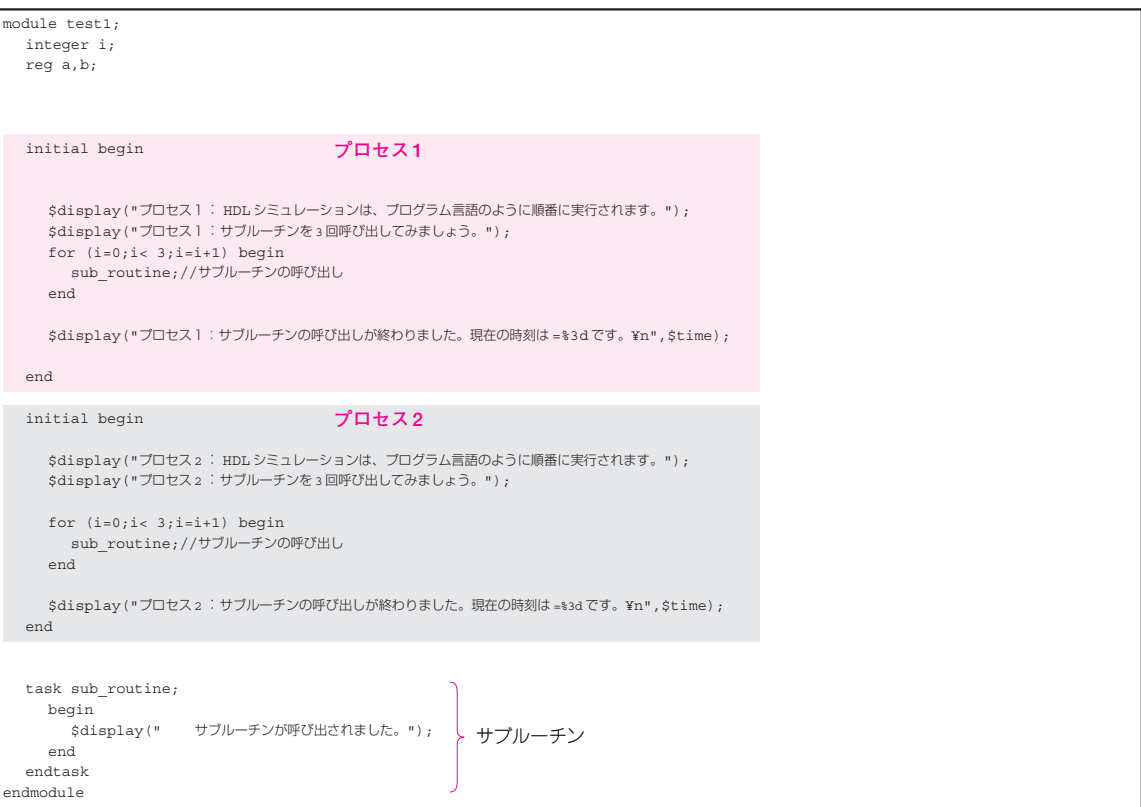

順番に処理した複数のプロセスを、現実の回路では 同時に実行されたとみなすことで,同時に複数の回路 が動作することをシミュレーションしています.

現実の回路で時間差がある部分には,必ずディレイ 文が挿入され,そこで実行順が変わります.

## **● 二つのプロセスがある HDL を動かしてみる**

**リスト 2 - 1**は,initial begin から end までと いう二つのプロセスをもつHDL記述です. 実行結果を**リスト 2 - 2**に示します.

これを見ると、プロセス1を始めから終わりまで実 行したあとに,プロセス2を始めから終わりまで実行 していることがわかります.しかし,この二つのプロ セスは、同時に実行されたとみなされています. 時刻 が0なのがその証拠です.

このプロセス中にディレイ文を挿入してみます.

# **● HDL シミュレータはディレイ文を見つけるとプロ セス実行順を変える**

**リスト 2 - 3**(p.198)は,サブルーチン呼び出しの後

#### **Keyword 2**

### 同期回路/非同期回路

同期回路とは,クロック・エッジで一斉に動く回路です (**図 2 - B**).CPLD/FPGA では,同期回路で設計するのが基 本になります.

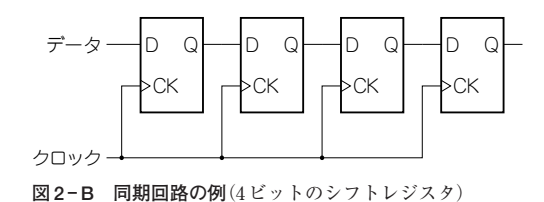

非同期回路とは,共通のクロックをもたずに動く回路の ことです.非同期回路の例として,**図 2 - C** のようなリプ ル・カウンタがあります.HDL を使った設計ではほとんど 使われることはありません.

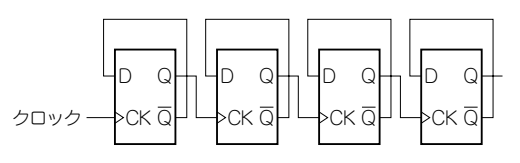

**図 2 - C 非同期回路の例**(4ビットのリプル・カウンタ)